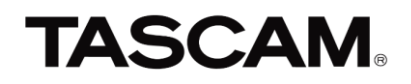

## **Model 12 DAWコントロール操作子対応表**

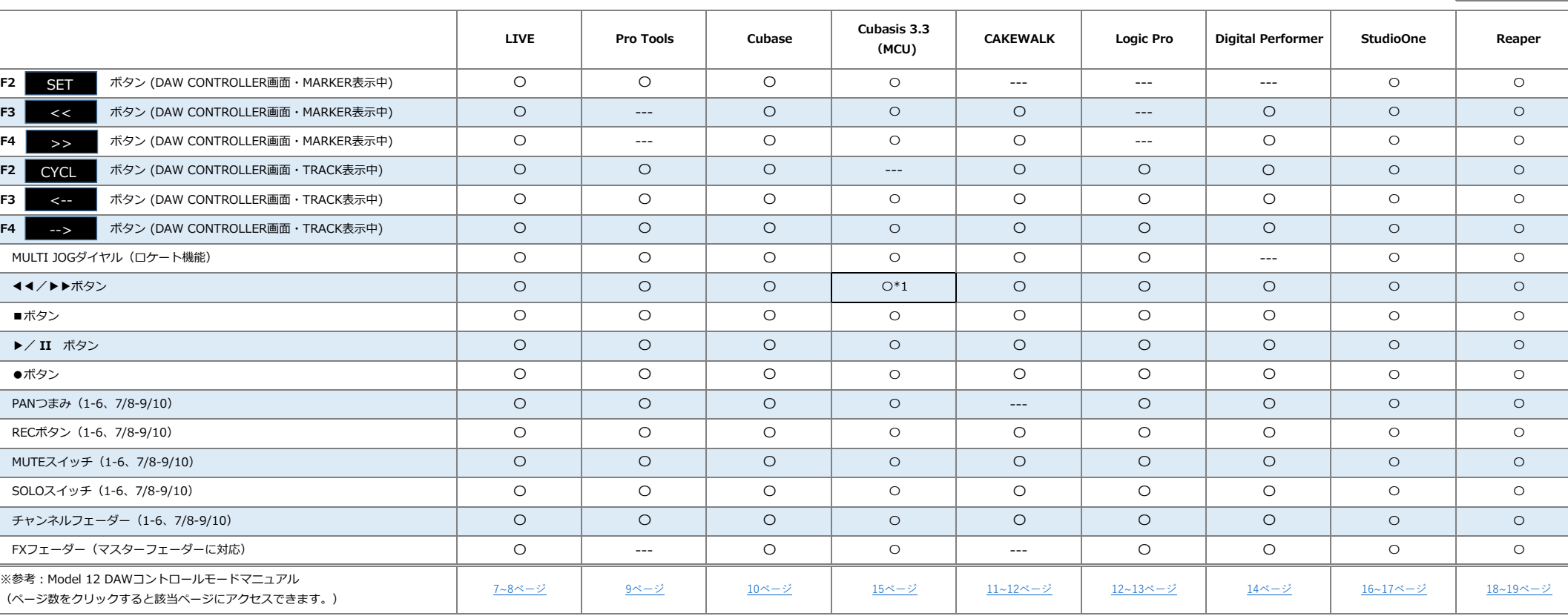

2022/2/1 \*1:曲の先頭または最後にのみ飛ぶ

**対応** 〇 非対応 <del>------</del>